## **124SOS** para contratar un nuevo trabajador

Usted encontró, entrevistó y escogió un nuevo trabajador. Asegúrese de revisar los requisitos del trabajador que se encuentran en el Manual del empleador. El trabajador debe cumplir los requisitos para su programa. Si tiene preguntas, pida ayuda a su Agente de Apoyo.

## Ahora siga estos pasos para contratar a la persona:

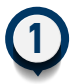

**Notifique a su trabajador** que debe tener una certificación de primeros auxilios y RCP Tendrán que entregar una copia de la certificación

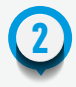

5

6

7

8

9

**Remítale por correo electrónico, u otro medio, a su Agente de Apoyo** la información del trabajador Nombre, correo electrónico, dirección, número de teléfono, fecha de nacimiento y SSN **← Los servicios que el trabajador va a brindar y tasa de pagos** 

**Su Agente de Apoyo le enviará** al trabajador a través de correo electrónico un paquete DocuSign llenado previamente para ser completado de manera electrónica 3

Una vez que el trabajador complete su parte, **el paquete DocuSign se le enviará electrónicamente para que usted lo llene** 4

**Utilice los documentos del trabajador para** completar su I-9

**Firme el paquete junto con la fecha**

Una vez completado, el paquete será **enviado de vuelta a su Agente de Apoyo para su revisión**

**La CDTN le entregará al trabajador la información** sobre los entrenamientos obligatorios

**La CDTN hará la verificación de antecedentes penales y exclusiones** del trabajador La CDTN le notificará cualquier inquietud o resultado que pueda impedir la contratación del trabajador

**La CDTN le notificará** cuando el trabajador pueda comenzar a brindar la atención remunerada 10

Importante: no programe al trabajador para que brinde atención remunerada hasta que la CDTN le haya informado a usted de una fecha de inicio. La CDTN no le puede pagar al trabajador antes de esa fecha.

**Comuníquese con nosotros hoy para obtener más información sobre cómo contratar un trabajador nuevo.**

**CDTN Amerigroup: 888-398-0664 CDTN Bluecare Tennessee: 888-450-3240 CDTN Unitedhealthcare: 888-444-3109 CDTN DIDD: 888-450-3242**

InfoCDTN@ConsumerDirectCare.com www.ConsumerDirectTN.com

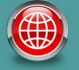